## **Find Peaks with MACS Element**

Performs peak calling for ChIP-Seq data.

**Element type:** macs-id

## **Parameters**

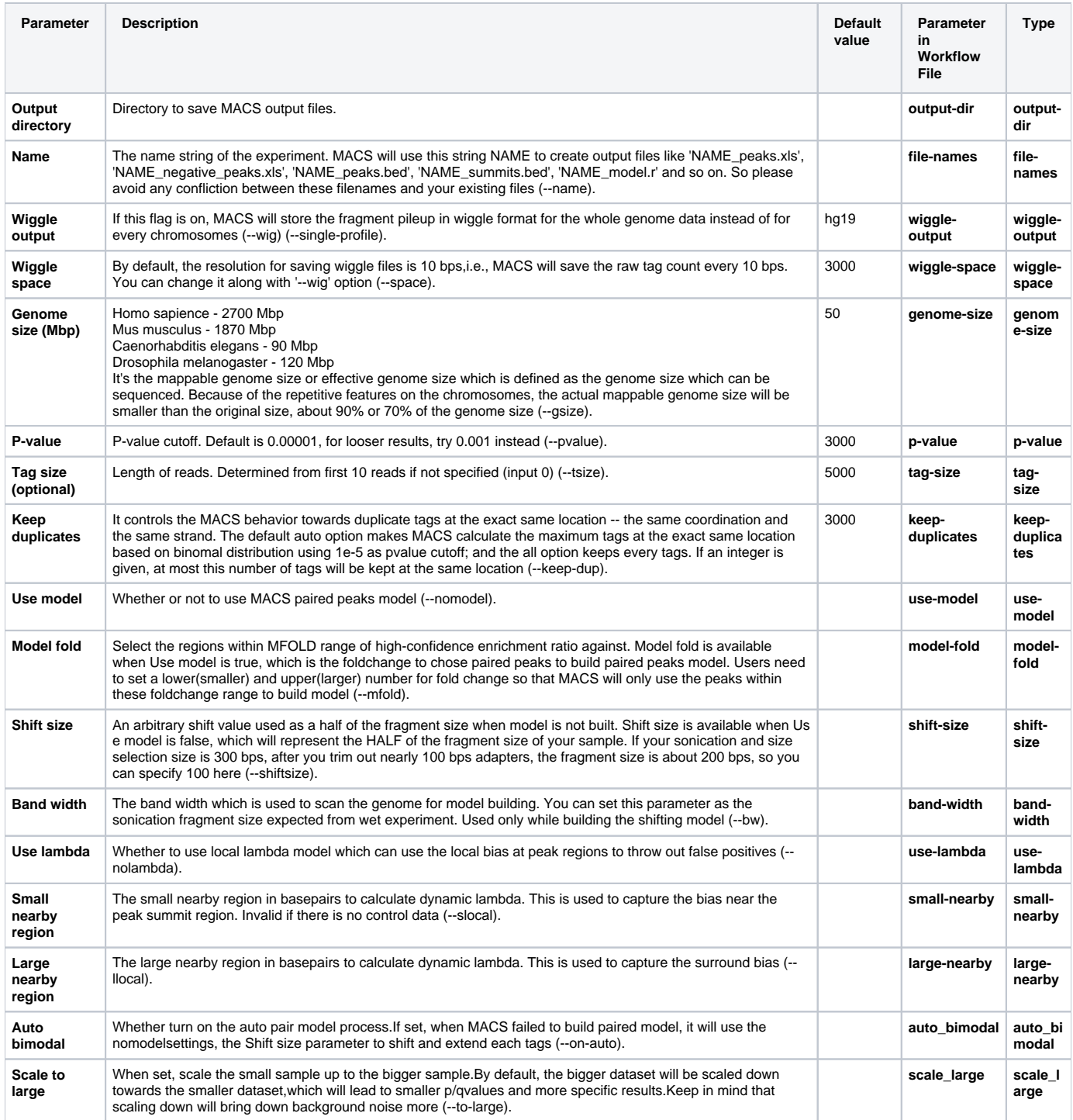

## Input/Output Ports

The element has 1 input port:

**Name in GUI:** MACS data

**Name in Workflow File:** in-data

## **Slots:**

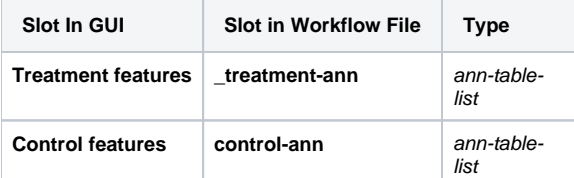

And 1 output port:

**Name in GUI:** MACS output data

**Name in Workflow File:** out-data

**Slots:**

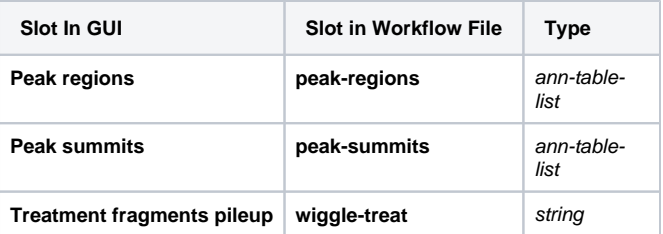